## **Implantación y desarrollo de un Aula del Futuro en un centro educativo. Estudio del proyecto del IES Francisco Giner de los Ríos, de Alcobendas \_\_\_\_\_\_\_\_\_\_\_\_\_**

**Implementation and development of a Future Classroom Lab in a school setting. Study of the project of IES Francisco Giner de los Ríos, Alcobendas \_\_\_\_\_\_\_\_\_\_\_\_\_\_\_\_\_\_\_\_\_\_\_\_\_\_\_\_\_\_\_\_\_\_\_\_\_\_\_\_\_\_\_\_\_\_\_\_\_\_\_\_\_\_\_\_\_\_** 

> Pedro Hilario Silva, José Alberto Maestro Luengo, Carmen MoyaMuñoz y María Valladares Cortés (Equipo de Innovación del IES Francisco Giner de los Ríos, Alcobendas)

### Introducción

La creación de un aula del futuro en un centro educativo debe entenderse desde una doble dimensión: una, conceptual, ya que un aula del futuro es, ante todo, un espacio de aprendizaje, es decir, hemos de verla como un modo de afrontar, frente a otros posibles, el desarrollo de ciertas metodologías que buscan potenciar las habilidades cognitivas y socioemocionales que contribuyen al desarrollo integral de nuestros estudiantes; y otra, arquitectónica, en tanto que el espacio físico equipado con cierto mobiliario, así como con determinados recursos y equipamientos tecnológicos de última generación posibilita el establecimiento de un tipo de entorno educativo que busca sustituir el aula tradicional por contextos de aprendizaje más abiertos, flexibles, versátiles, colaborativos e innovadores. Es decir, de forma general, podemos decir que el concepto de aula del futuro guarda relación con ideas como las defendidas por la sugestopedia, sobre la importancia del espacio escolar como agente motivador, estimulador del aprendizaje, o con las expuestas por el pedagogo italiano Loris Malaguzzi (1984) cuando al referirse al espacio escolar habla de él como de un *tercer maestro* (los iguales, configuraría el primero, y los docentes y familia, el segundo) y resalta la necesidad de que los ambientes escolares sean entornos que inviten al aprendizaje, la experimentación, la comunicación o la investigación; pero también lo hace con aquellos planteamientos que relacionan la intervención en las infraestructuras escolares con la necesidad de un cambio de paradigma educativo; es decir, con la necesidad de propiciar experiencias educativas, formativas, definidas por el desarrollo del aprendizaje en vez de la enseñanza, o con una verdadera y continua interacción entre los alumnado y el profesorado.

Obviamente, si tenemos esto en cuenta, la creación de un aula del futuro en un centro educativo solo tendrá sentido si

aquellos que han de gestionarla comparten dichos presupuestos, lo que implica, obviamente, que optar por ella como estimulo innovador, frente a otras posibles opciones, conllevará, además de la intervención en determinadas infraestructuras, la compra de ciertos mobiliarios o la adquisición de particulares recurso tecnológicos, aun cuando todo ello sea necesario, que una parte amplia del profesorado asuma unos principios metodológicos concretos cuya aplicación tendrá consecuencias reales sobre su desempeño, y le exigirá, casi con toda seguridad, la adquisición de ciertos conocimientos y el desarrollo de nuevas destrezas.

Desde esta doble perspectiva, la creación de un aula del futuro en el IES Francisco Giner de los Ríos, centro educativo situado en la población madrileña de Alcobendas, supuso no solo la transformación de un espacio físico concreto, siguiendo las directrices del proyecto europeo de la *Future Class Lab*; sino, al hilo de ello, la integración en la vida del centro de una nueva manera de entender la educación; o dicho de otro modo, el intento de consolidación de un proyecto de transformación del centro que, inspirado entre otros, en los principios pedagógicos de la Institución Libre de Enseñanza, buscaba la adecuación al centro de tendencias educativas emergentes como el aprender haciendo (*learning by doing*), el llamado "aprendizaje sin fronteras" (*seamless learning),* el aprendizaje por descubrimiento o el aprendizaje basado en tareas (*task-based learning).*

De acuerdo con lo anterior, el desarrollo de este espacio propició, como se intentará explicar en las páginas siguientes, un proyecto de renovación pedagógica con el que se intentaban actualizar los procesos de enseñanza y aprendizaje aplicados en el centro, e impulsar actuaciones de renovación pedagógica a través de una particular intervención en los espacios; y todo ello con la idea de afrontar los nuevos desafíos educativos que comenzaban a vislumbrarse. Es decir, nuestra intención es mostrar a lo largo de estas páginas cómo una particular intervención en el diseño y en las condiciones de un entorno escolar, así como la renovación de su equipamiento, pueden llegar a tener una incidencia nada desdeñable en la mejora de los procesos de enseñanza-aprendizaje, ya que pueden facilitar el desarrollo de metodologías más participativas y la consolidación de un enfoque competencial que posibilite alcanzar un aprendizaje realmente significativo.

### ¿Por qué o para qué innovar? Razones para la implantación y desarrollo de un aula del futuro

*Cuando alguien no sabe adónde va, ningún viento le es favorable*  Séneca

Los motivos por los cuales un centro educativo decide llevar a cabo la creación de un aula del futuro en sus instalaciones pueden ser muy diversos. Todos ellos, sin embargo, deberían estar relacionados de un modo u otro con su proyecto educativo y dentro de él con dos elementos fundamentales que marcan la razón de ser del centro como institución educativa, nos referimos a su misión y visión. Tanto la primera, por cuanto nos indica el motivo o el para qué de su existencia; como la segunda, en el sentido en que marca el camino a seguir, o la realidad en la que pretender convertirse en medio y largo plazo la institución, son elementos imprescindibles si se quiere que un proyecto de transformación, renovación o cambio como es la implantación de un aula del futuro pueda implicar logros de relevancia y no derive en dudas, frustración, o, incluso, rechazo por una parte sustancial del aquellos que han de llevarla a cabo.

Además de tener claro que implantar cualquier proyecto de innovación en un centro ha de ajustarse a aquello que somos y queremos ser, resulta fundamental que los elementos motivadores con los que se cuente estén en consonancia como el esfuerzo, el trabajo y la dedicación que supondrá su implantación. En este sentido, es imprescindible que el profesorado vea con claridad el modo en que el desarrollo de este entorno puede, no solo dar respuesta a ciertas necesidades, sino también contribuir al logro de determinadas aspiraciones; es decir, resulta indispensable, si queremos que el aula del futuro se instaure como agente de renovación y cambio, que pueda definirse con claridad la manera en que su presencia puede contribuir a resolver algunos de los problemas que el profesorado tiene a la hora de llevar a cabo su desempeño profesional. Tener esto presente es importante por cuanto los esfuerzos en formación, tiempo, trabajo que la puesta en marcha de un aula del futuro requiere han de verse compensados, al menos tendencialmente, por esas expectativas de mejora.

A partir de aquí, nuestro primer paso en el recorrido que supuso la implantación del aula del futuro en el centro fue el estudio y reflexión sobre aquellos aspectos docentes sobre los que podría tener un impacto real la creación de este nuevo espacio educativo en el centro. Para ello, resultó de utilidad tomar como referencia y punto de partida algunos trabajos en los que se mostraban los problemas o retos que el profesorado consideraba que podían dificultar o mejorar su labor docente y contrastarlos con nuestra propia realidad. Trabajos como, por ejemplo, el realizado por Rubio Hernández y Olivo-Franco (2020), sobre las dificultades del profesorado en sus funciones docentes. De forma general, pudimos extraer de dicho estudio una serie de elementos que, según los estudiosos, mediatizan negativamente el modo en que el profesorado se enfrenta diariamente a su labor como enseñante, a saber: 1) el número de horas que se invierten en tareas que no son propias de la docencia directa o su preparación; 2) la falta de preparación o recursos a la hora de motivar al alumnado; 3) la amplia diversidad de estilo, ritmos, conocimientos o capacidades que ofrecen los grupos de alumnos atendidos, 4) la incidencia de cuestiones de relación o comportamiento personal, como el acoso escolar o el absentismo, que inciden directamente en los proceso de aprendizaje; 5) los problemas de comunicación con las familias; 6) el modo en que se plantea el desarrollo profesional, incluyendo la formación, y su incidencia real en las prácticas del día a día; 7) las dificultades que surgen al intentar colaborar con los compañeros.

Sin minusvalorar la anterior reflexión inicial; no pareció que debía completarse con un debate más amplio acerca de cuáles pensaba el claustro que eran los aspectos prioritarios sobre los que debería centrarse un proceso de renovación que como el que estábamos considerando llevar a cabo. En este sentido, nos pareció que podría resultar de ayuda contrastar nuestras ideas con lo que consideraba sobre el tema el profesorado en general. Para ello recurrimos al documento generado en el II Congreso Internacional de Innovación Educativa celebrado en Zaragoza - 23 sept. 2018 (4) en el que se presentaron una serie de interesantes conclusiones sobre los procesos de innovación y mejora que podían llevarse a cabo en los centros educativos, a saber: 1) innovar supone que la transformación del mundo actual y el diseño de uno mejor empiezan en la escuela; 2) la innovación escolar da la medida de la innovación existente en la sociedad; 3) los docentes han convertir el centro en un lugar lleno de aventuras; 4) la innovación debe compartirse con la comunidad educativa y crear ecosistemas innovadores; 5) el espacio puede convertirse en el tercer profesor, de modo que la arquitectura y el diseño han de ser una herramienta para influir en la educación y propiciar que el alumnado deje de ser pasivo en su aprendizaje y se active. El espacio debe generar motivación, no subordinación; 6) la mejor innovación es la que atiende a los que más lo necesitan, es imprescindible personalizar el aprendizaje; 7) hay que educar en el asombro porque el asombro es el motor del aprendizaje, pero evitando siempre la sobreestimulación que no ayuda, sino que bloquea; 8) Los alumnos deben aprender a preguntar, no solo a responder; 9) conocer buenas prácticas y extenderlas es también innovar; y 10) El aula debe ser un espacio estimulante y motivador y es imprescindible no olvidar que un aula son las personas, por ello innovar debe ser intensificar las relaciones humanas y generar conexiones fuertes entre docentes y alumnado.

Partir de las informaciones anteriormente señaladas nos permitió centrar el debate que realizamos durante el proyecto de formación que, tomando como eje la creación del aula del futuro, se desarrolló a lo largo del primer trimestre del curso 2017-2018; y, como claustro, indagar, primero, sobre cuáles eran las inquietudes y problemas percibidos por el profesorado asistente como los más acuciantes o relevantes; pero también en un segundo momento, nos ayudó a centrar el debate sobre cuáles de estas cuestiones podían ser realmente abordadas a corto y medio plazo y cuáles, por el contrario, implicaban, no solo un tiempo mayor de intervención, sino también actuaciones que superaban nuestras

posibilidades como docentes. Se trató, en definitiva, de considerar cuáles eran problemas estructurales, propios del sistema educativo; cuáles problemas relativos al contexto o la institución y cuáles eran propios del centro, y, por lo tanto, abarcables. Tener en cuenta estos datos como premisas a la hora de marcar los objetivos de nuestras actuaciones y modular estas a partir de ellos, era algo que considerábamos imprescindible si queríamos llevar a cabo una intervención realmente eficaz. Siempre tuvimos en cuenta que el Aula del Futuro no iba a suponer la solución a todos los problemas que nos acuciaban como docentes, pero que sí podía entenderse como un punto de partida, como un motor que podía permitirnos iniciar, en una determinada dirección, la posible y deseada transformación pedagógica.

Después de los debates y reflexiones consiguientes, las cuestiones y problemas que, de forma general, acabaron definiendo los ejes del diseño y puesta en marcha de nuestro proyecto tenían que ver con la necesidad de 1) desarrollar una manera diferente de abordar el currículo; 2) plantear una nueva forma de trabajo con el alumnado: más cooperativo, más participativo, más apegado a la realidad, más competencial… 3) asumir un modo distinto de plantear nuestra docencia: facilitar el acercarse a las nuevas tendencias pedagógicas, promover cambios en la didáctica, experimentar nuevos procesos evaluativos...; 4) promover y experimentar el uso de un nuevo tipo mobiliario y de abordar nuevas maneras de distribuir el espacio del aula y 5) abrir una nueva vía para el uso y la integración didáctica de nuevos recursos digitales (App, URL, blogs, vídeos, páginas webs, códigos QR, fotocopias, manuales…).

En resumen, la base fundamental del proyecto de aula del futuro no era otra que intentar modificar nuestra práctica docente para hacerla más acorde con una diversidad que nos caracterizaba como institución educativa, y, al mismo tiempo, responder de manera lo más eficaz posible al desarrollo de las competencias y de las habilidades que considerábamos tenían que desarrollar nuestro alumnado. Una forma lograrlo era, sin duda, era reconvertir pedagógicamente los espacios, y crear, así, nuevos entornos que facilitaran la aplicación y desarrollo de todo lo anterior.

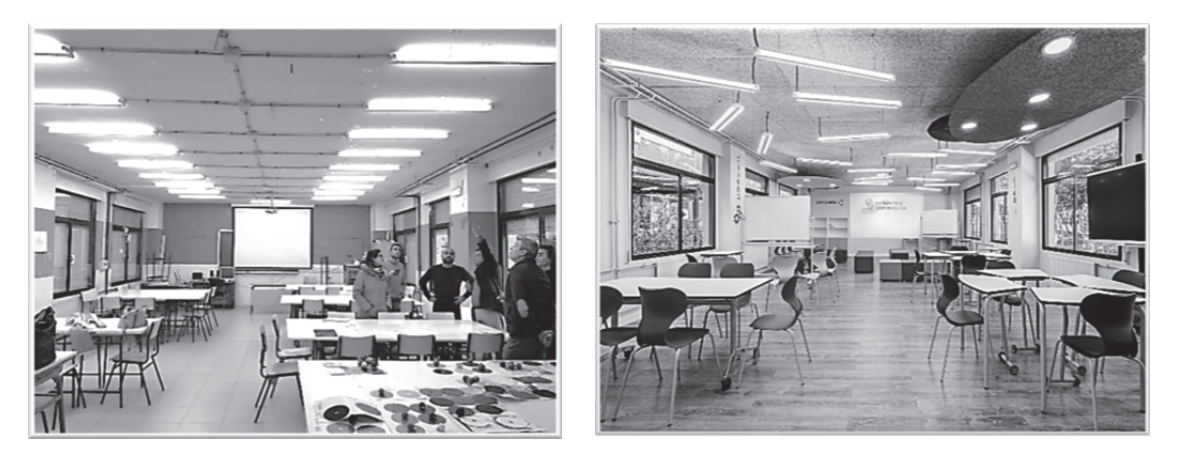

### ¿Cómo innovamos? La opción del aula del futuro frente a otras iniciativas como el *aula maker*, aulas interdisciplinares, aulas creativas, aula de emprendimiento…

**E**l paso a un modelo educativo centrado en el desarrollo de competencia, entendidas estas como un saber hacer complejo que integra capacidades, habilidades y conocimientos diversos utilizados en situaciones que posean un carácter común (Lasnier, 2000) supone fundamentalmente el paso de un modelo basado en la enseñanza hacia un modelo basado sobre todo en el aprendizaje, lo cual, sin duda, supone una gran transformación dentro de una institución educativa. Este cambio de paradigma se traduce actualmente tanto en la aplicación de metodologías más participativas como en la incorporación de nuevos recursos de carácter digital, pero también ha supuesto la

incorporación al campo de la renovación de pedagógica de la intervención en los *espacios* educativos, entendidos como elementos favorecedores o entorpecedores del *aprendizaje, y ello hasta el punto de que esta intervención se ha situado como un eje fundamental de muchas de las experiencias de renovación pedagógica puestas en marcha en los últimos tiempos. De hecho,* en los últimos tiempos hemos asistido a la irrupción de diferentes iniciativas en este campo. De entre ella, podemos señalar: a) los llamados *espacios maker* como entornos donde los estudiantes pueden explorar una variedad de herramientas y materiales con los que construir y crear sus propios proyectos escolares; b) las *aulas tecnológicas*, creadas para desarrollo del pensamiento computacional y en la que se integran dispositivos que faciliten la experimentación en el ámbito digital; c) *las aulas interdisciplinares* en que surgen como escenario de proyecto de codocencia o las denominadas d) *aulas de emprendimiento*, más propias del ámbito del FP, las cuales forman parte, junto a las llamadas e) *aulas multifuncionales y zonificadas* como las *hiperaulas* y, obviamente, las *aulas del futuro*, que surgen como fórmulas de renovación de los espacios que propugnan la creación de entornos de aprendizaje más flexibles, con un mobiliario versátil, y una específica dotación tecnológica que faciliten la implantación de estilos de enseñanza y aprendizaje más participativos y activos.

Nos parece necesario precisar que, al igual que sucede con la puesta en marcha de las diferentes propuestas señaladas, nuestra opción por el aula de futuro se sostenía en la idea expuesta por Carlos Medina, director del INTEF, cuando afirma que estos espacios no deben considerarse como un proyecto tecnológico, sino como un proyecto pedagógico, por cuanto trata de "aprovechar la tecnología y el mobiliario para modificar los procesos de enseñanza y aprendizaje, incentivando metodologías activas y haciendo al alumnado partícipe de este proceso". Esto es importante tenerlo en cuenta, ya que, aunque era cierto que, al igual que sucedía en las experiencias escolares a las que accedimos como ejemplos para el desarrollo de nuestro proyecto, no pretendíamos sustituir de golpe la totalidad de aulas expositivas tradicionales por espacios diferentes; no lo era menos que considerábamos que el aula del futuro debía establecerse como el motor sobre el que se debían generarse modificaciones en el resto de los entornos educativos del instituto. Unos cambios que se planteaban en varias direcciones: por un lado, pretendíamos que el aula del futuro, aun siendo un espacio físico concreto, pudiera también configurarse sobre el concurso de distintos espacios físicos y pedagógicos interrelacionados: el aula de referencia, la biblioteca, física y digital, la sal de uso múltiples y la propia aula del futuro; y por otro, que su introducción supusiera un estímulo para la renovación de espacios obsoletos, como, por ejemplo, sucedió con la transformación de un patio de luces en un espacio totalmente nuevo al que denominamos "ágora de la palabra" mediante el cual complementábamos la apuesta por la tecnología, con la creación de espacios caracterizados por la oralidad y el encuentro a través de la palabra hablada; o, de forma más ambiciosa, motivara la reordenación y transformación de espacios docentes ya existentes; de hecho, una parte importante de nuestra proyecto acabó derivando en la reordenación de parte de las aulas del centro con el fin de abrirlas a nuevas posibilidades de actuación metodológica hasta ese momento impensables.

Como vemos, aunque nuestro trabajo se centraba en un espacio concreto, no por eso se renunciaba a que todo el centro se viera afectado, sobre todo porque estaba en nuestra idea que un instituto debía ser considerado como un entorno educativo global, como una realidad educativa asentada sobre la conjunción interactuante de diferentes entornos que podemos definir con Santiago Atrio (2022) como: micro, meso, macro -a los que podríamos añadir el virtual-, y desde ahí, una de nuestras mayores expectativas radicaba en poder integrar, de modo eficaz, dichos espacios como marco de actuaciones didácticas novedosas e integradoras. Es decir, asumíamos que los contextos desde los cuales educar y aprender en un centro educativo son diversos, como diversas son los recursos, los agentes educativos, o las dinámicas relacionales que en ellos se establecen (Aranda Martínez y Hernández Prados, 2020).

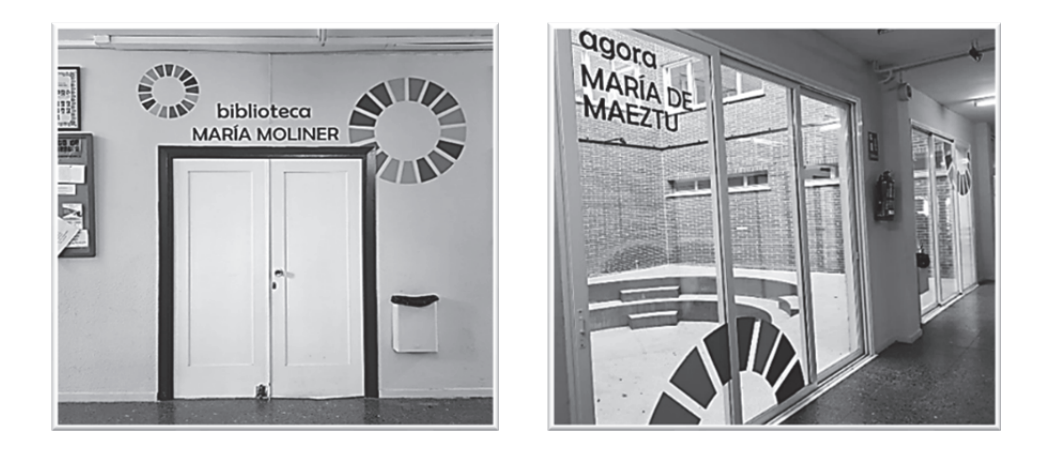

## Diseño e implantación de un aula del futuro en un centro educativo. Adecuación del aula del futuro a una realidad concreta

**M**ás allá de la motivación existente y del trabajo desarrollado en el centro a lo largo de los cursos precedentes, la implantación en el instituto del Aula del Futuro fue posible gracias a que nuestro proyecto "Nuevos Espacios para el Aprendizaje: El Aula del Futuro." fue seleccionado en la Convocatoria de Proyectos de Innovación de la Comunidad de Madrid de 2018. Dentro del proyecto enviado figuraba la reestructuración de un espacio concreto del instituto: una de las aulas taller de un antiguo Ciclo Formativo situada en un aulario independiente. Tras la selección del proyecto, si incorporaron al mismo un pequeño departamento anejo y el vestíbulo del aulario, con el fin de convertirlo todo en un único espacio de enseñanza y aprendizaje acorde con las características anteriormente indicadas. Esta remodelación, para la cual contamos con profesionales especializados, supuso, obviamente, específicas actuaciones arquitectónicas: derribar paredes divisorias, readaptar instalaciones de climatización y cableado básicos, completar o redistribuir el cableado de energía eléctrica y acceso a la red, asegurar una cobertura inalámbrica suficiente y homogénea. Pero tan importante como esto era para nosotros la generación de un entorno más amable y funcional a través de un específico diseño del espacio del aula, que, de forma general, supuso, la instalación de revestimientos nuevos (absorbentes de sonido, etc.), la disposición de un sistema de sonido adecuado, que debía entrañar una red de megafonía distribuida (con numerosos puntos de baja potencia) y conmutable, y también implicó pintar las paredes con unos colores más relajantes.

Podemos decir que tanto la remodelación física como el resto de intervenciones en los espacios tenían un claro objetivo: pasar de las llamadas aulas hueveras o tradicional pensadas para el desarrollo de metodologías expositivas, basadas en ese modo determinado de impartir lecciones magistrales que implica un *orden homogéneo, lineal, serial y panóptico del aula* (Fernández Enguita, 2019), a un tipo de aula más versátil que se caracterizara por un diseño sencillo, pero facilitador de acciones educativas que garantizaran el desarrollo de procesos didácticos acordes con el desarrollo del enfoque competencial sobre el que queríamos modular los cambios aplicados a nuestra intervención docente.

Una vez asumido lo anterior, teníamos claro, igualmente, que, para el desarrollo de nuestro proyecto, era imprescindible adecuar el concepto de aula del futuro a nuestra realidad. Así, analizamos las posibilidades de implementación real de la iniciativa de referencia, que, como ya hemos indicado, fue el tipo de Aula del Futuro, surgido de la iniciativa europea *Future Classroom Lab* (FCL) de la *European Schoolnet*, para lo cual analizamos lo que dicha iniciativa nos ofrecía a la hora de lograr ese aprendizaje activo y colaborativo, que atendiese más eficazmente la diversidad de nuestro alumnado y nos permitiera introducir sin estridencias las tecnologías en nuestra actuaciones didácticas, y llegamos a la conclusión de que las actuaciones y transformaciones, a partir de que asumiéramos este

proyecto, supondrían que: 1) los espacios transformados se ajustaran a los nuevos procesos de enseñanza y aprendizaje que queríamos implementar, pues, teníamos claro que los espacios escolares deben están marcados por las actividades que se desarrollan en ellos; 2) la implementación del proyecto debía proporcionar la reordenación versátil de los espacios implicados; esto es, su reconfiguración en cada momento para adaptarla al proceso de aprendizaje implementado; 3) la distribución en zonas de los espacios debía facilitar la aplicación de las nuevas tendencias pedagógicas y el desarrollo de las metodologías activas; 3) los nuevos espacios tendrían todo lo necesario para integrar, como recurso, la utilización didáctica de las TIC y estimular la integración de la competencia digital en los procesos educativos y 4) las condiciones externas de estos espacios deberían comprender factores de orden físico que facilitaran la estancia en ellos.

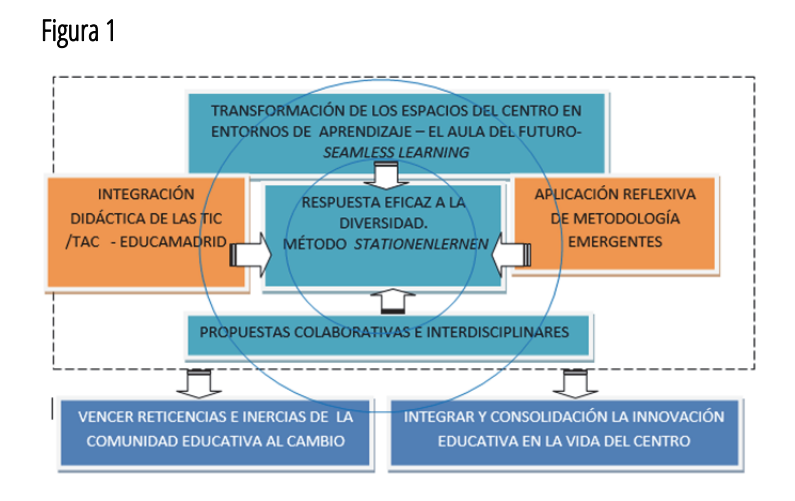

En resumen¸ como se muestra en la figura 1, la creación en el centro de este nuevo escenario de aprendizaje debía instaurarse como facilitador y mediador en la inclusión de nuevas modalidades formativas, la aplicación de procesos de mejora e innovación pedagógica y la rentabilización didáctica del conjunto de los espacios del centro; y, junto a ello, servir como estímulo para el diseño y desarrollo de un nuevo marco metodológico a la hora de atender a la diversidad y definir las relaciones entre el profesorado y el alumnado.

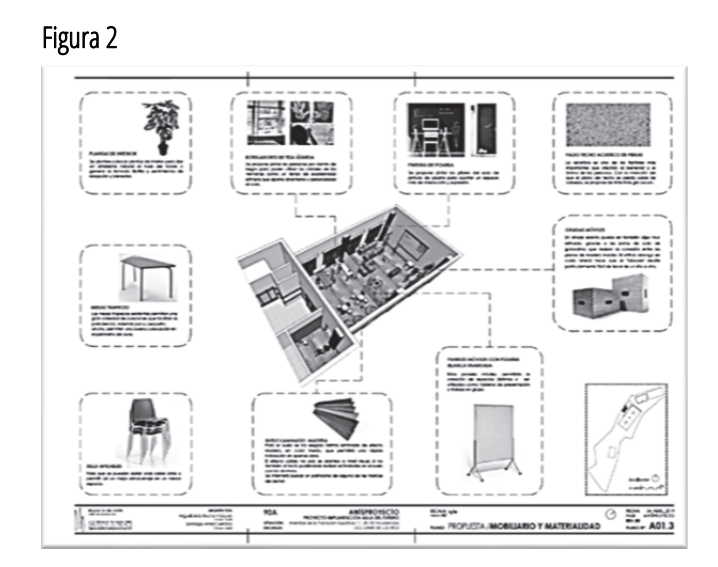

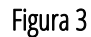

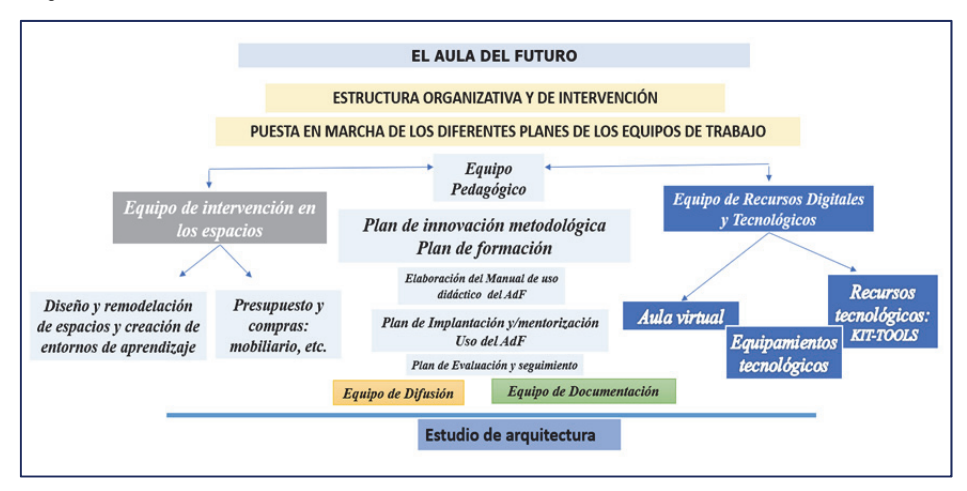

Tanto el equipo de innovación, como el resto de los equipos, se configuraron sobre la base de unos mismos objetivos, pero al mismo tiempo sabíamos que, aunque confluyeran, era imprescindible marcar claramente los ámbitos y tareas particulares de cada intervención. Igualmente se consideró indispensable que el equipo de innovación coordinara todo el proceso de cambio y organizara actividades, pues solo así se conseguiría la indispensable cohesión de todas las intervenciones dentro de un único proceso global. Esto supuso asumir dos cosas: la constitución y gestión de un programa de trabajo en el aula y la consolidación, como estructura fija dentro del organigrama del centro, del equipo de innovación de profesores, cuyas funciones además de definir los contenidos formativos necesarios, resultarían fundamentales para el seguimiento y evaluación del proyecto. Lógicamente, se fijaron calendarios y se estableció un horario semanal de reuniones regulares.

Dentro de esta gestión global del aula hemos de incluir los procesos formativos y los apoyos al uso de los recursos tecnológicos que el aula ofrece. Es evidente que la formación supone en todo proceso de cambio docente un área de intervención esencial del que, en gran parte, dicho cambio depende. En este sentido, hemos de resaltar el modo en que se fijó un programa de formación inicial y apoyo al profesorado, que implicaba varios campos de actuación: 1) Por un lado, un plan de formación compuesto por el acceso a prácticas externas y estructurado alrededor de varios proyectos de Formación de Centro, que se organizaron con el apoyo de la Red de Formación del Comunidad de Madrid. Hemos destacar la manera en que alrededor de tipo de actuaciones formativas se generaron espacios de colaboración que permitieron al profesorado participante que no solo mejorar su competencia digital, sino también aplicar sus conocimientos para generar recursos educativos en abierto (REA) y contribuir a la creación de un repositorio de recursos que pudieran ser utilizados tanto en el Aula del Futuro como en las posteriores miniaulas de Futuro. 2) Por otro, se instituyó un plan de tutelado de carácter interno, cuya finalidad era, además de la formativa, la de rentabilizar conocimientos y experiencias del aula del futuro mediante iniciativas que permitían que un profesor, bajo la supervisión del equipo de innovación, apoyara, ayudara, asesorara, aconsejara u orientara a compañeros carentes de esa experiencia. Hemos de decir, que el entrenamiento y capacitación que han surgido de esta formación, digamos, informal, han sido doblemente rentables, pues no olvidemos que el proceso de enseñar está ligado al de aprender, y que todo el que enseña aprende mientras los hace. Hemos de incluir también en este ámbito formativo el hecho que desde el equipo de innovación se utilizó la formación y experiencia adquirida en metodologías activas y el uso didáctico de las tecnologías para generar: a) por un lado, un manual que bajo el título *Metodologías para una educación innovadora. Casos prácticos* (Ed. Wolters Kluwers, 2019) con el que se buscaba dotar al profesorado de una base teóricopráctica que le ayudara a desarrollar en aula del futuro proyectos disciplinares y multidisciplinares de diversa de índole.

b) Y, por otro, un conjunto de infografías y tutoriales (a los que se accede en la propia aula a través de códigos QR) que, como apoyo informativo, facilitaran el uso de los aparatos y recurso digitales a aquellos que no lo dominaban.

Hemos de señalar, por último, que con el fin de dar una mayor visibilidad en el centro al proyecto de innovación se celebran anualmente unas Jornadas de Innovación donde el alumnado explica a sus compañeros cómo ha trabajado y lo que ha aprendido en el Aula del Futuro a través de los diferentes los trabajos desarrollados en él. El protagonismo que adquiere los estudiantes que participa como ponentes en estas jornadas, además de poner en valor todo el proyecto, sirve de motivación para toda la comunidad educativa.

Junto a todo lo anterior, teníamos claro que que optar por la incorporación de un aula del futuro como recurso de innovación metodológica suponía hacerlo por un tipo de intervenciones docentes, que, de forma prioritaria, iban dirigidas a facilitar que nuestro alumnado participase de aprendizaje más competencial y personalizado. Esta necesidad nos llevaba a asumir propuestas conectadas con modelos didácticos innovadores basados en la aplicación de determinadas metodologías más activas, lo cual se traducía, obviamente, en maneras específicas de actuar. Es decir, teníamos claro que, como ya hemos indicado, de nada serviría la implementación de un nuevo espacio si este no estaba relacionado con ciertas transformaciones en los procesos de enseñanza-aprendizaje y con el modo en que estos modulaban el diseño de las unidades de intervención docente.

Como en la mayoría de los centros educativos, en el nuestro, como ya hemos señalado, salvo por algunas particularidades significativas, las clases seguían respondiendo a modelos transmisivos que continuaban acusando un excesivo protagonismo de los libros de texto, priorizaban la enseñanza sobre el aprendizaje, y en los que el discente quedaba relegado a un rol profundamente pasivo. Asimismo, como sucede ante cualquier posible cambio, parte del profesorado participaba de resistencias varias, motivadas por factores tan particulares como la percepción de la propia autoeficacia ante el aprendizaje o el temor ante la aplicación de nuevas destrezas. Lógicamente ello se trasladaba a cierta desconfianza ante lo desconocido, e incluso a no poco escepticismo ante lo nuevo. Además, en nuestro caso, la pandemia retraso el uso del nuevo entorno y atenúo parte de las expectativas que se habían podido generar. Sin embargo, al mismo tiempo, la llegada de una nueva ley, la LOMLOE, y el modo en que traía consigo un modo de trabajo muy acorde con los postulados pedagógicos sobre los que se asentaba nuestras aulas del futuro en el centro, nos ayudó a recuperar y reforzar muchas de las propuestas de cambio que estábamos, desde el equipo de innovación, intentando promover.

En este contexto, querríamos resaltar que uno de los principales logros, que desde el punto de vista de la renovación pedagógica que se pretendía promover, lo supuso la asunción de los llamados guiones pedagógicos como herramienta de programación y llave para el uso de las nuevas instalaciones y recursos. Se trataba de un diseño de unidades de programación que pretendía recoger los principios básicos de las metodologías emergentes, sobre todo, de aquellas que tuvieran relación con los presupuestos metodológicos relacionados con la zonificación como itinerario de aprendizaje. Las llamadas situaciones de aprendizaje que vienen a sustituir a las tradicionales unidad didácticas en la nueva nomenclatura curricular, suponían un modo de programar muy semejante al que proponíamos en nuestros guiones de pedagógicos; pues, abundan igualmente en la transformación de un aprendizaje que pecaba de transmisivo, por uno que buscaba una mayor implicación del alumnado en su propio aprendizaje a través de fórmulas y estrategias propias de modelos más indagatorios, exploratorios y competenciales.

Como hemos señalado uno de los elementos sobre los que se fundamenta un aula del futuro es la llamada zonificación del espacio educativo, esto es, la división del aula en áreas de trabajo que reproducen una secuencia metodológica relacionada con fórmulas de adquisición de conocimientos y competencias clave mediante la aplicación el desarrollo de itinerarios formativos que hacen que el alumno se convierta en una parte activa de todo el proceso de aprendizaje. Este tipo de planteamiento didáctico integra las competencias generales saber, saber hacer, saber ser, saber aprender y

diferencia en el espacio del aula seis zonas de actividad: investiga, interactúa, intercambia, desarrolla, crea y presenta. Hemos de indicar que esta división en seis zonas provocó en nuestro centro un cierto debate que nos condujo fusionar las zonas propuestas por el citado proyecto en solo cuatro, asimilables a las propuestas por las llamadas Aulas RTCi, (*Reinvent The Classroom*) creada por HP e Intel e impulsado por Grupo AE: Zona *Thinking*: zona *Design*, Zona *Maker* y zona *Stage* (Solanas, 2020). Esta reducción venía dada, básicamente, porque se consideró que las referentes a interactuar e intercambiar podían subsumirse en las otras cuatro. Nuestras zonas quedaron fijadas del siguiente modo:

### Investiga – Diseña – Crea – Comparte

Como hemos indicado anteriormente, con el aula del futuro no buscábamos superar el aula tradicional mediante la mera incorporación de la tecnología, sino integrar el desarrollo del binomio tecnología-pedagogía en un espacio que propiciara el trabajo participativo y cooperativo. Se trataba, pues, de generar un entorno en el que, mediante la confluencia de esos elementos, pudiéramos conseguir un verdadero cambio metodológico, alineado con una estructura flexible y zonificada que propiciara actuaciones de aprendizaje basados el siguiente proceso: para poder comprender un concepto, debemos antes investigarlo/conocerlo/recordarlo; para poder analizarlo/diseñarlo, debemos anteriormente comprenderlo/investigarlo; para poder crearlo/aplicarlo, antes hay que analizarlo /diseñarlo y para poder evaluarlo/compartirlo, previamente hay que crearlo/aplicarlo. Un espacio como el aula del futuro permite la puesta en marcha de ese tipo de itinerarios formativos, en los que es fácil tener presentes los niveles de la taxonomía de Bloom, esto es: conocer, comprender, aplicar, analizar, evaluar y crear, para el diseño de tareas y estrategias de instrucción y evaluación.

Vamos a detenernos brevemente en el análisis de una intervención en el área de Lengua castellana y Literatura para 1º de la ESO. Se trata de analizar los procedimientos y procesos que planteamos a la hora de rentabilizar las posibilidades que el espacio del aula del futuro nos ofrece, y acercarnos a la manera en que este tipo de entorno educativo nos ayuda a ajustar nuestra práctica docente a los requisitos de un aprendizaje más significativo y competencial.

### Presentación de la situación de aprendizaje – proyecto zonificado

De forma general, una actuación que responda a lo que podemos denominar como un proyecto zonificado supone cuatro procesos: 1) el relativo a la adquisición de los necesarios conocimientos curriculares que requiere la propuesta de trabajo que pretendemos realizar; 2) el referente a la aplicación de los conocimientos adquiridos y asimilados para plantear propuestas de actuación; 3) el que tiene que ver con la implementación y aplicación de los conocimientos para crear algo a partir de lo propuesto en la fase anterior, utilizando los recursos necesarios, anjeos a cada zona 4) y, por último, el que tiene como finalidad presentar y defender la validez de ideas expresadas o la calidad del trabajo realizado a partir de criterios establecidos previamente.

La ejecución de cada uno de los procesos implica la conjugación de una propuesta curricular concreta a través de la aplicación de una metodológica participativa, basada en tareas y retos que debe ser resueltos de forma práctica, y el uso, en función de las necesidades y requerimientos, de ciertos recursos digitales sobre los que desarrollar el modelo pedagógico aplicado. De acuerdo con ello, una vez planificada la intervención, el paso previo al desarrollo del itinerario formativo planteado ha de ser, como es lógico, la presentación a los estudiantes del proyecto que se va a realizar y su justificación dentro del contexto curricular y el momento del proceso formativo en el que se encontraban. En nuestro caso, como el proyecto trataba, por un lado, de abordar la competencia básica relativa a la producción de textos escritos

y multimodales coherentes, cohesionados, adecuados y correctos atendiendo a las convenciones propias del género discursivo elegido; y por otro, de acercar al alumnado a los desafíos que conlleva el mundo actual y la importancia de conceptos como crisis medioambiental o sostenibilidad, planteamos una intervención en el aula del futuro que tenía como eje la elaboración de un anuncio multimodal cuyo finalidad era reflexionar sobre la problemática de los llamados "mares de plástico" , entendido como un problema que, si bien ha adquirido una extensión global, posee, al mismo tiempo, una clara dimensión local y próxima, pues los plásticos que usamos cada día acaban convirtiéndose en parte de los que provocan ese grave problema que amenaza nuestros mares.

Como primer paso, pues, para el desarrollo del proyecto, comentamos en asamblea, en gran grupo, el objeto del proyecto y las actividades generales que íbamos a hacer. Esta parte de la intervención la llevamos a cabo en el aula de referencia. No olvidemos que uno de nuestros objetivos al introducir el aula del futuro en el centro era que nos ayudara a conectar a través de distintas sinergias los distintos entornos como si de un único recurso se tratara.

Una vez planteado el proyecto al grupo, y siguiendo a Bloom, indagamos en los conocimientos que sobre la cuestión del deterioro de los mares y su causa tenían los estudiantes. Para realizar esta primera actividad utilizamos una rutina de pensamiento. Las rutinas de pensamiento, como sabemos, son estrategias de trabajo sencillas que permiten que los alumnos, de una manera individual o colectiva, puedan recordar ciertos conocimientos, ordenar sus ideas y conocimientos desde diferentes perspectivas: organizar sus opiniones, jerarquizar sus pensamientos, dar mayor prioridad a los conocimientos que peor se manejan… Son, por ello, muy recomendables como fórmula de inicio de procesos formativos y si se practican con frecuencia y flexibilidad pueden convertirse en un modo de que nuestro alumnado acceda o reflexiones acerca de los contenidos curriculares dentro del aula. Elegimos para iniciar este proyecto, la rutina denominada "El semáforo". Esa rutina nos permitía que los estudiantes categorizarán, de forma individual, sus conocimientos en diferentes niveles: el verde para lo que sabían o habían aprendido en curso pasados. A este color le correspondía la pregunta: ¿qué sé o qué entiendo? El amarillo, para indicar aquello que conozco levemente y no soy capaz de defender o mantener sin pasar por dificultades. A este color le correspondía la pregunta: ¿qué me genera dudas? Y, por último, el rojo, para hablar de lo que no soy capaz de afrontar o no domino. A este color le correspondía la pregunta: ¿qué no sé y nunca me he preocupado en aprender? El modo de realizar esta actividad inicial puede permitirnos utilizar una aplicación interactiva como *Kahoot o Symbaloom*, si nos parece un modo más motivador de ejecutar la actividad.

Tras la puesta en común de los resultados, vimos un breve vídeo sobre las islas de plástico titulado *Las cinco islas de plástico que manchan el océano y ningún país quiere limpiar* (https://www.youtube.com/watch?v=hoD3ghHhqq8) en el que se habla de las cinco grandes acumulaciones de basura flotante que están poniendo en riesgo la biodiversidad marina.

A continuación, tras ver el vídeo y comentarlo brevemente, planteamos la pregunta generadora del proyecto. Este tipo de preguntas que se plantean a los alumnos al inicio de un tema o situación de aprendizaje permite convertir el objeto de aprendizaje en una especie de reto y de ese modo captar estimular la atención de los estudiantes, despertar su curiosidad o el recuerdo de los conocimientos ya adquiridos, al tiempo que en ella se incide en los puntos importantes de los contenidos y animan al alumnado a interesarse por el tema. Nuestra pregunta fue:

### ¿Si los gobiernos mundiales apenas hacen nada, qué puedo hacer yo por limpiar nuestros océanos?

A la hora de elaborar este tipo cuestiones es recomendable tener en consideración una serie de premisas (Díaz Barriga y Hernández Rojas, 2000): han de ser cuestiones que incidan en los puntos centrales de la temática, deben poseer un

formato claro y conciso y han establecerse formas de retroalimentación que indiquen, antes de ser respondidas, si las preguntas son comprendidas por los estudiantes. Es importante también focalizar claramente el punto central de la pregunta, y después de la pregunta debemos esperar un tiempo en silencio por la respuesta, la cual los alumnos y alumnas deberán tener escrita. Por último, se ha de promover el consenso sobre una de la respuesta, o sobre la síntesis de varias. En nuestro caso, de este consenso salió la siguiente propuesta:

*hacer una campaña publicitaria multimedia para concienciar a nuestros compañeros y familias sobre la necesidad de reducir nuestro consumo de plástico como forma de mitigar su impacto en la huella ecológica, especialmente, en lo que se refiere al deterioro de nuestros mares y océanos.* 

Como cierre de este inicio de proyecto realizamos un ejercicio de evaluación formativa a través de un **billete de salida o** *Exit Ticket*. El uso de este sencillo instrumento de evaluación formativa, que podemos utilizar siempre al final de cada actividad o sesión de trabajo, nos permitió obtener una rápida retroalimentación grupal sobre aquellos aspectos que más nos interesaban en ese momento y que reflejamos en las sencillas cuestiones que el alumnado debía responder de manera obligatoria antes de salir de la clase. Sus respuestas nos sirvieron para registrar conocimientos, dudas, carencias, e incluso, sentimientos sobre lo que habíamos trabajado o visto en la clase. Las preguntas fueron las siguientes:

- *Tres cosas que aprendiste.*
- *Dos dudas o preguntas que te quedaron.*
- *Una apreciación u opinión sobre el proyecto planteado.*

### Investiga

La segunda clase relacionada con el proyecto la llevamos a cabo en el aula del futuro. Como en todo inicio de una sesión de trabajo en este espacio, nuestra actuación inicial como docentes consistió en preparar el espacio y el mobiliario del aula según el tipo de tareas programadas y los agrupamientos pensados para ellas. En esta segunda sesión las tareas planteadas pueden resumirse del modo siguiente: los alumnos deberían indagar y buscar información relacionada con el tema trabajado; recolectar y seleccionar datos e informaciones, clasificar y categorizar las evidencias seleccionadas, destacar lo más relevantes. De acuerdo con ello, la organización del espacio que habíamos pensado respondía al desarrollo de trabajo en equipos cooperativos, lo cual se traducía en una particular organización del espacio del aula. Sin duda, una de las principales aportaciones al trabajo competencial que nos brinda un aula del futuro tiene que ver con las posibilidades de diseño y disposición del mobiliario. No olvidemos que variar las formas de agrupar a los estudiantes, de acuerdo con los objetivos que se persigan en cada actividad, permite aprovechar al máximo su potencial. La versatilidad y adaptabilidad del espacio y los recursos que este tipo de espacios nos ofrece ayudan no solo a crear ambientes estimulantes para el desarrollo de las distintas capacidades, sino que facilitan la consecución de metas y objetivos educativos, hasta el punto de que podemos decir que una parte importante de las estrategias didácticas desarrolladas guardan relación con las formas de organización del aula.

Tal y como vimos anteriormente, el proyecto que estamos presentando tenía dos metas: aprendía a analizar y producir textos escritos y multimodales coherentes, cohesionados, adecuados y correctos atendiendo a las convenciones propias del género discursivo elegido (en nuestro caso, el anuncio publicitario); y por otro, acercar al alumnado a los desafíos que conlleva la defensa del medioambiente y la apuesta por la sostenibilidad a través de un tema concreto: el problema de las llamadas "islas de plástico". Didácticamente este doble objetivos nos llevó a realizar una serie de actividades complementarias, facilitadoras de la tarea final, que permitirían que alumnado, por un lado, adquiriera los conocimientos esperados necesarios para desarrollar las competencias propias de la materia curricular trabajada; y por otro, obtuviera la información sobre la que elaboraría el producto, razón final del proyecto. En ambos casos lo haría a través de las experiencias de aprendizaje activas de carácter cooperativo y basadas en la aplicación de destrezas y procesos cognitivos anejos al desarrollo de actividades propias de la zona de investigación.

Es importante recordar que uno de los pilares sobre los que se asientan las metodologías activas tiene que ver con las estrategias de trabajo utilizadas. Esto que parece obvio, no siempre se le otorga la importancia que posee. Optar por un tipo de planteamiento individualista, en el que cada alumno se debe centrarse en su trabajo y en obtener los objetivos de la tarea encomendada, al margen de lo que hagan sus compañeros y de los resultados que éstos obtengan, nos conduce a actuaciones diferentes de las que desarrollaríamos si optamos por un planteamiento competitivo, en el que las actividades de enseñanza y aprendizaje se organizan para que se establezca en el aula clase una interacción competitiva entre los alumnos y alumnas participantes o si, por el contrario, optamos por un planteamiento de naturaleza cooperativa en el que existe una fuerte vinculación entre los alumnos que trabajan de manera colaborativa, pues cada uno de ellos solo podrá alcanzar sus objetivos si los restantes alcanzan los suyos. El que, como hemos señalado, optáramos por un tipo de metodología nos llevó hacia la utilización de propuestas en las que la interacción y el trabajo cooperativo se establecía como un eje fundamental, algo que, obviamente, se proyectó tanto en las maneras en que dispusimos el aula como en la aplicación de determinadas técnicas favorecedoras de ese trabajo cooperativo por el que se habíamos optado.

Con respecto al modo en que planteamos la disposición del aula hemos de señalar que en tanto en cuanto éramos conscientes de que la disposición del alumnado dentro del grupo influye en el tipo de interacción que mantiene, a la hora de colocar el mobiliario tuvimos en consideración algunas premisas, por otro lado, perfectamente asumibles dentro de un espacio como el del aula del futuro: a) la disposición de las mesas debía permitir que los alumnos y alumnas se colocarán cara a cara, de modo que pudieran interactuar fácilmente de forma verbal, pero al mismo tiempo, la colocación no debía impedir a los colocados hombro con hombro trabajar eficazmente sobre los mismos materiales; b) la disposición del grupo debía favorecer el funcionamiento tanto en parejas como en cuartetos, así como que los alumnos con nivel alto y bajo se situarán en una diagonal y los de nivel medio en la otra diagonal; c) la ubicación de las mesas debía permitir que todos los miembros del grupo tuvieran una visión y escucha adecuada de los espacios comunes de presentación; d) los miembros de cada grupo debían tener fácil acceso a los demás grupos, al profesorado y a los materiales y la separación entre los grupos debía ser tal que no interfieran unos con otros y nosotros tuviéramos el camino despejado hacia todos los equipos.

Junto a ello, la utilización de técnicas formales e informales de trabajo cooperativo se estableció como una herramienta esencial a las horas de favorecer la buscada responsabilidad colectiva, el trabajo en equipo, el acceso compartido a las fuentes de información y conocimiento…; es decir, el uso de este recurso hemos resultó un instrumento imprescindible a la hora de trabajar de la forma cooperativa por la que habíamos aptado. Curiosamente, aunque aplicar estas técnicas a la hora de que estos grupos desarrollen su trabajo puede permitir que estos alcancen el máximo rendimiento, esta forma de trabajo no es de uso común entre el profesorado. Sin duda, esto es algo que ha de cambiar, pues el uso de este tipo de técnicas permite, como hemos podido comprobar, orientar fácilmente hacia la tarea, conseguir una mayor motivación al ejecutarla, desarrollar procesos participativos a la hora de activar de conocimientos previos, presentar contenidos, recapitular o realizar transferencia de conocimientos y, además, posibilitan llevar a cabo proceso coevaluación de manera habitual. Incorporarlas de forma sistemática hasta que veamos que los alumnos la han interiorizado y asociarlas a procesos, procedimientos y/o momentos habituales en la jornada escolar puede ser de gran ayuda a la hora de lograr que las propuestas de trabajo se realicen realmente en un ambiente colaborativo. No podemos olvidar que trabajar en grupo no supone *per se* trabajar de forma cooperativa.

En cuanto a las tareas planteadas en esta zona de trabajo, fueron estas:

Actividad 1<sup>ª</sup>. Los distintos grupos debían llevar a cabo de manera cooperativa una actividad que les permitiera

informarse sobre el tema tratado: las islas de plástico y su repercusión sobre los océanos, Para ello utilizamos la técnica de trabajo denominada *el rompecabezas o el grupo de expertos*. Esta técnica promueve el aprendizaje y la motivación de los estudiantes a partir de una dinámica que consiente, por un lado, en parcelar la información requerida y asimilarla con cierto grado de profundidad; y por otro, compartir de manera motivadora la información adquirida. Como paso previo, la técnica nos pide que dividamos los grupos base heterogéneos ya existentes en grupos afines en función de su nivel de conocimientos previos, intereses o capacidades, de tal forma que podamos asignar a cada grupo formado tareas en las que los distintos integrantes puedan aportar y aprender en función de lo que ya saben o pueden aprender. Una vez establecidos los grupos de expertos entregamos a cada uno de ellos una serie de recursos y materiales sobre una parte del bloque de contenido que vamos a trabajar durante la sesión. Por ejemplo, en nuestra tarea programada uno de los grupos de expertos trabajo a partir de un enlace a la página web "Océanos en peligro" y de una batería de preguntas a través de las que se focalizaba su trabajo de adquisición y selección de la información en aquellos elementos realmente relevantes para realizar la actividad planteada. Una vez que los alumnos expertos se habían formado en los contenidos adjudicados (todos ellos complementarios unos de otros), volvieron al grupo de base de referencia e informaron a sus compañeros sobre los contenidos declarativos a los que habían tenido acceso. Como pudimos comprobar, esta forma de aprendizaje, no solo resulta mucho más satisfactoria para los estudiantes, sino que también es más rentable a la hora de lograr potenciar la socialización, algo que mediante un modo de trabajar más directo apenas se trabaja.

Actividad 2ª. A continuación, pedimos que cada grupo seleccionara qué tipo producto publicitario deseaba desarrollar: un anuncio multimedia, un *podcast, esto es* una pieza de audio que posee una periodicidad definida y se puede descargar desde internet, un cartel publicitario o una infografía. Para ello, se los entregó a todos los grupos distintos enlaces con la finalidad que accedieran a ejemplos de todos ellos y ello les facilitara la elección. Para este trabajo se utilizó una nueva técnica de trabajo cooperativo denominada *folio giratorio*. Esta técnica que consiste en pasar un *folio* o cualquier soporte de papel (cuaderno, cartulina…), y realizar una aportación por turnos de forma escrita, permite conocer no solo la elección de cada miembro del grupo, sino también el motivo de su elección. Una vez que todos los miembros del grupo han participado, se dan a conocer las diferentes aportaciones y se comentan con el finde llegar a un consenso. Al finalizar la sesión todos los grupos habían seleccionado el producto que iban a elaborar y tenían parte de la información que iban a utilizar para hacerlo.

### Actividad 3ª. Evaluación

Como en todo proyecto de aprendizaje, en cada una de las etapas debe realizarse una actividad de evaluación formativa. En nuestro caso, este tipo de seguimiento lo llevamos a cabo a través del llamado portafolio de evidencias. Este tipo de herramienta de evaluación permite a cada grupo archivar sus trabajos evidencias y facilita conocer no solo los resultados parciales, sino también diagnosticar las necesidades de aprendizaje de manera secuenciada; pero también, al permitir al estudiante la gestión de su contenido le ayuda a la autoevaluación continua. Como herramienta para configurar los portfolios de los diferentes grupos se utilizó la aplicación *Padlet*, no obstante, existen Recursos específicos para la creación de e-portafolios como *Mahara* que podremos elegir según la dimensión que queramos dar a nuestro portfolio en el conjunto global de nuestra intervención docente.

En el portfolio digital elaborado fuimos incluyendo, a lo largo del desarrollo del proyecto, rúbricas, contratos de aprendizaje, elementos del diario de aprendizaje y otras herramientas de evaluación que acompañaron a las evidencias que se habíamos acordado recogería cada grupo sobre su aprendizaje y el proceso de trabajo.

Igualmente planteamos para finalizar la sesión un billete de salida, en esta ocasión se planteó al alumnado un test que debía ser respondido de forma individual. Utilizamos para ello la aplicación *Socrative*, pues se trata de una herramienta que permite realizar este tipo de cuestionario en tiempo real tanto en tabletas como en portátiles o móviles y es posible ver los resultados de forma inmediata.

#### Diseña

Para la nueva sesión, que también realizamos en el aula del futuro, preparamos de nuevo el espacio y mobiliario del aula y organizamos de nuevo los grupos (agrupamiento, roles, normas). Distribuimos igualmente los recursos que se iban a utilizar: dispositivos, aplicaciones, vídeos, etc.

Iniciamos el recorrido formativo de nuevo en asamblea para comentar y explicar, si fuera necesario, lo que iban a hacer los grupos durante esta fase del proyecto. Tras ello, dada la importancia que posee la cohesión de los grupos de trabajo, antes de iniciar el trabajo programado para esta sesión, realizamos, una vez configurado los grupos, una actividad de cohesión grupal con el fin de reforzar los vínculos internos, incrementar la confianza mutua y evitar posibles conflictos.

Finalizada la actividad anterior, cada grupo se centró en el desarrollo de las actividades que el tipo de producto exigía. Es importante recalcar que a la hora de plantear las actuaciones de esta sesión y las siguientes buscamos personalizar el aprendizaje, lo que nos llevó a diseñar previamente, con la idea de lograr un plan de actuación lo más inclusiva posible, una matriz de programación, ya que este instrumento de planificación docente permite integrar junto al conjunto de habilidades fijadas por la taxonomía de Bloom, y por lo tanto, las distintas fases de trabajo que modula la zonificación del aula, con el conjunto de perfiles de inteligencia, de intereses, talento o comportamiento que el alumnado posee. Además, este tipo de instrumento de programación favorece la creación de itinerarios en los que las actividades obligatorias se contrapean con otras voluntarias o de refuerzo lo que contribuye a que podamos atender la diversidad de una manera más amplia y motivadora.

La matriz elaborada se entregó a distintos grupos con el fin de la utilizaran para diseñar sus itinerarios de trabajo, esto es, los que iban a ser recorridos con el fin de lograr el producto final proyectado. Asimismo, tras explicar a los alumnos, en qué consistían las inteligencias múltiples, se les permitió que completaran la matriz con nuevas actividades si lo creían necesario. A continuación, mostramos una de las matrices elaboradas (Figura 4)

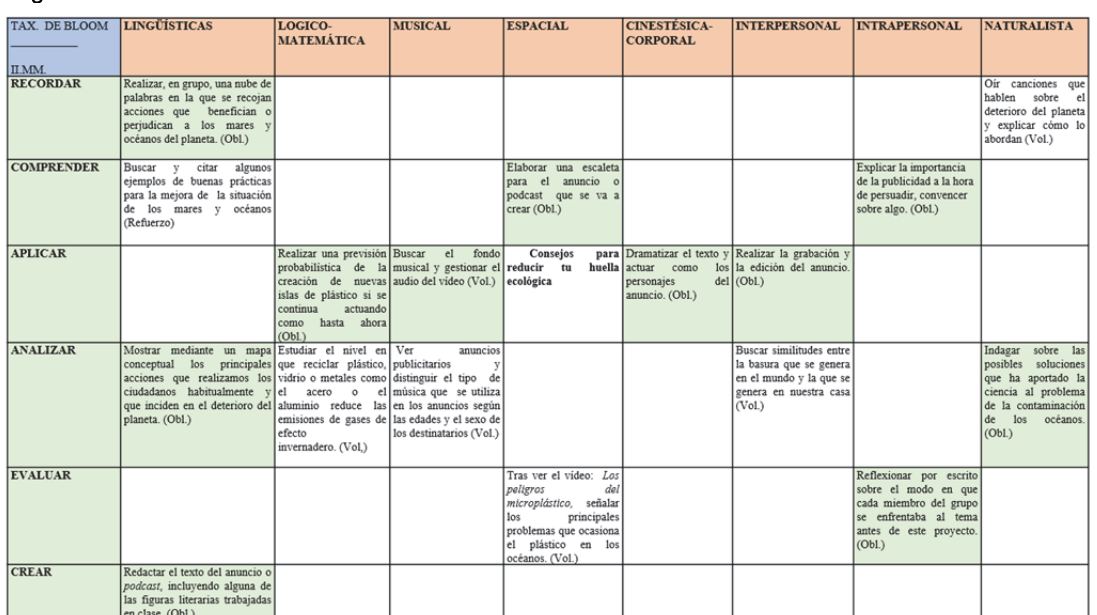

#### Figura 4

Como puede verse las distintas actividades permitían organizar el trabajo de manera que los estudiantes pudieran contribuir de manera más personalizada a la tarea común, no en vano, aunque todos debían intervenir en la realización de las actividades obligatorias, unos llevaron la voz cantante a la hora de llevar a cabo un análisis, otros en el momento de redactar textos o elaborar eslóganes, otros aportaron de forma prioritaria su lectura, etc.

Veamos, a modo de ejemplo, algunas de las actividades programadas en la matriz:

Actividades (Matriz): inteligencia: lingüística – Bloom: Analizar. –Justificar sobre cuál de los problemas de los océanos iban a elaborar el anuncio publicitario o el podcast -- Seleccionar y explicar la idea o ideas sobre las que deseaban incidir -- Redactar el eslogan y el texto del anuncio o podcast.

Actividad (Matriz): inteligencia: espacial-visual lingüística-Bloom: aplicar. Buscar fotos de fondo para el croma (si es la primera vez que vamos a trabajar con él explicamos en qué consiste y en sus posibilidades expresivas) . Seleccionar y justificar la elección de la foto que mejor podría funcionar como fondo del anuncio.

### Crea

Para la nueva sesión, que también realizamos en el aula del futuro e igualmente preparamos el espacio y mobiliario del aula y organizamos de nuevo los grupos (agrupamiento, roles, normas). Distribuimos los recursos: dispositivos, aplicaciones, vídeos, etc.

Como parte del proceso de aprendizaje, esta fase permite no solo la aplicación de todo lo trabajado con anterioridad, sino que permite el desarrollo de algunas capacidades específicas. Es evidente que la tecnología, no solo a las aplicaciones o programas, sino también a los dispositivos, pueden llegar convertirse en un aula del futuro en un recurso de enorme utilidad. Ahora bien, no se trata de fomentar una vana sobrexposición a los medios tecnológicos o un uso ostentoso, pero vacuo de ellos; si no de ver cómo, al igual que las nuevas concepciones del espacio escolar, pueden llegar a reforzar los planteamientos pedagógicos y didácticos con los que se busca atender los nuevos retos de la enseñanza aprendizaje. Así, merece la pena comentar aquí el modo en que nos resultó de especial relevancia a la hora de elegir determinadas aplicaciones o productos tecnológicos el que su aplicación pudiera contribuir a una mejor aplicación de la matriz de aprendizaje y de ese modo incidir en la aplicación de los principios del Diseño Universal de Aprendizaje (DUA) en nuestra aula.

Como sabemos, el DUA promueve dar una respuesta eficaz a la diversidad de alumnado sea cual sea el origen de esa diversidad (Moreno, 2018). Una de las premisas del DUA es la obligación como profesores de proporcionar múltiples formas para que los alumnos y alumnas accedan a los conocimientos y los expresen. De acuerdo con ello, y teniendo presente que, por lo general, los alumnos y alumnas difieren en el modo en que acceden y muestran lo que saben, para nosotros era importante plantearles distintas opciones mediante la cuales pudieran llevar a cabo el trabajo que habían de desarrollar; asimismo, no podíamos obviar que esa diversidad del alumnado se manifestaba también a través de capacidades, intereses y motivaciones distintas, de manera que debíamos promover procedimientos de participación igualmente diversos y adecuadas a esas habilidades e intereses, pues solo de ese modo favoreceríamos la eficacia de las estructuras cooperativas utilizadas y lograríamos asentar unas metodologías más participativas. Como ya comentamos anteriormente unas de las finalidades de elaborar la matriz de programación radicaba en que nos permitía atender una amplia variedad de capacidades e intereses. Aplicarla además a la realización de tareas, sin rango diferenciador de importancia, propias de una actividad multifacética de naturaleza audiovisual como es la realización de un anuncio audiovisual, nos permitía, además de adjudicar de manera fluida diferentes formas de acceder al aprendizaje, utilizar una amplia panoplia de recursos, sobre todo, de naturaleza digital imprescindibles a la hora de

conseguir que la acción, la expresión o la implicación pudieran diversificarse. Por ejemplo, en el caso que nos ocupa la utilización del programa de grabación integrado en el IPad y el Croma para conseguir los fondos necesarios para el anuncio multimedia suponía la conjunción y puesta en práctica de muy variadas habilidades y destrezas, cuya aplicación se hacía necesaria para alcanzar el objetivo último.

Algunas de las tareas y actividades plateadas fueron las siguientes:

Actividad. Buscar fondos visuales destinados a la grabación en el espacio croma. La existencia de un espacio croma en una de las esquinas del aula nos facilitaba generar este tipo de productos. Resultó importante cuando estábamos llevando a cabo la creación de nuestra aula del futuro pensar en los usos didácticos de los diferentes elementos que la iban a configurar. Por ejemplo, en el caso del croma, aunque se barajó siempre como recurso didáctico, en un principio se consideró la utilización de uno plegable y portátil; sin embargo, las posibilidades que pensamos nos ofrecería un recurso como este y contar con un espacio anejo al aula, que podía ser utilizado para tal fin, nos decantó por un croma fijo, pues una de las metas que nos habíamos propuestos era que este espacio debería facilitar, en todo aquello que fuera posible, la utilización de distintos *softwares* educativos como estímulo para la introducción y desarrollo de procesos de innovación escolar en el centro.

Actividad. Aprender los textos y representarlos como base para crear la parte dramatizada del anuncio o realizar una lectura dramatizada como base para la elaboración del *podcast*. Con el fin de realizar adecuadamente la terea planteada, antes de realizar la grabación y la actuación delante de la cámara, se vieron varios vídeos con anuncios en asamblea y se analizaron, haciendo hincapié en el modo de actuar de las personas participantes en ellos. Luego tras varios ensayos, cada grupo grabo en el Croma su anuncio. De igual forma, se analizaron algunos podcasts y se incidió en el trabajo ya realizado sobre lectura en voz a alta en clases precedentes.

Actividad. Tras la grabación, cada grupo paso a editar su propuesta. Para esta actividad los grupos utilizaron la aplicación de edición de vídeo *YouCut* y la de audio *Audacity*, ambas aplicaciones de sencillo manejo.

Como señalamos más arriba, la variedad de actuaciones que requerían estas actividades, nos permitió incluir que dentro de los trabajos de los grupos metas flexibles y procesos en los que no siempre era el mismo alumnado el que coordinaba, dirigía y ejecutaba. Esto nos llevó también, lógicamente, a ofrecer distintas opciones en la realización del trabajo, así como diferentes métodos posibles, pero también a generar distintos materiales de apoyo con los que el alumnado pudiera superar las posibles barreras en el aprendizaje que fueran surgiendo.

### **Comparte**

Como en las sesiones anteriores, preparamos de nuevo el espacio y mobiliario del aula y organizamos de nuevo los grupos (agrupamiento, roles, normas). Distribuimos los recursos: dispositivos, aplicaciones, vídeos, etc.

En esta última fase, cada grupo dio a conocer su trabajo al resto de la clase mediante el recurso tecnológico elegido. Durante esta fase se llevó a cabo un ejercicio de coevaluación ya que los diferentes grupos debían evaluar la presentación y productos de los compañeros. Para llevar a cabo esta actividad se entregó una rubrica muy sencilla utilizamos la ofrecida por el CEDEC en https://cedec.intef.es/rubrica/rubrica-para-evaluar-una-presentacion-dediapositivas-2/- (Figura 6) sobre la cual cada grupo de estudiantes debía valorar la exposición de sus compañeros. Para el desarrollo de esta actividad nos servimos de la técnica cooperativa: 1-2-4 (Torrego, 2011). Tras asistir a la presentación de cada grupo, el resto de los alumnos debía responder un cuestionario elaborado con *Google Forms,* a partir de la rúbrica entregada. La manera de trabajar, siguiendo la técnica, consistía en que cada alumno del grupo dedicaba unos minutos a pensar en la respuesta, tras ello ponía en común sus ideas con su "pareja de hombro" dentro del equipo, tratando de formular una única respuesta. Tras ello, las parejas contrastaban sus respuestas dentro del

equipo-base, buscando la respuesta más adecuada a la pregunta/problema planteado. Para finalizar, dirigimos una puesta en común en gran grupo, pidiendo a un miembro de cada equipo-base, que expusiera los resultados de la acción evaluadora de su grupo.

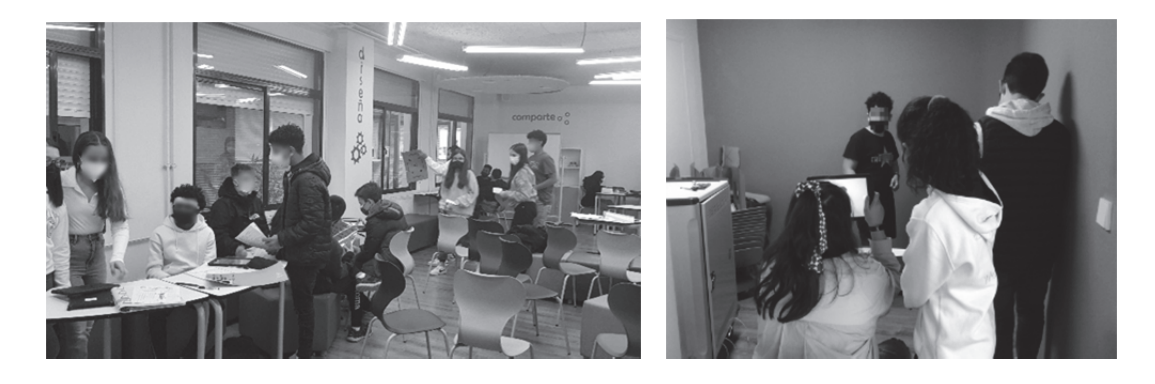

Como actividad final, se planteó la difusión de los trabajos realizados a través de los medios de comunicación que disponía el centro: página web, pantalla informativa en el vestíbulo del edificio central… Como complemento a esta difusión se elaboró un cuestionario que debía servir como refuerzo a la campaña y hacer reflexionar a los receptores del mismo sobre la responsabilidad que, como seres que habitan el planeta, tenemos en el deterioro de nuestros mares y océanos y el modo en que atenuarlo. Para elaborar este cuestionario se utilizamos una variante de la técnica El Folio giratorio. Entregamos a los grupos un folio con la consigna de que elaborar un cuestionario sobre los contenidos de los diferentes trabajos. El folio se colocó en el centro de la mesa de cada grupo y fue girando para que cada alumno escriba las preguntas que considerar pertinentes. A continuación, los grupos intercambiaron el folio con otros equipos y añadieron algunas ideas que no estaban recogidas. Finalmente, cada grupo recoge su folio con las aportaciones de otros grupos y trata de construir un único cuestionario. A continuación, se ponen en común las diferentes preguntas y se seleccionan las que se consideran más adecuadas. Con ellas se elaboró en cuestionario el *Google Forms* que acompañó la difusión de los trabajos realizados.

### Evaluación y seguimiento. Perspectivas de futuro

**E**s evidente que las transformaciones curriculares y metodológicas que se suscitan dentro un proceso de innovación educativa se acaban proyectando en los sistemas de evaluación tanto internos como externos. Las evaluaciones han de brindar información sobre el funcionamiento general de dichas transformaciones, al tiempo que han de permitir la identificación de factores relacionados con el rendimiento general de los estudiantes sobre los que se proyectan.

Por otro lado, analizar el grado en que los nuevos procesos pedagógicos se han implementado de una manera lo más sistemática, instrumental, participativa, flexible, analítica y reflexiva posible nos permite extraer de la información, no solo el nivel de logro que han alcanzado, sino también sobre cómo se ha realizado y cuáles son aquellos elementos que han de mejorarse.

La evaluación del aula del futuro presenta en nuestro proyecto dos ámbitos sobre los que se elaboró una rúbrica general de evaluación: 1) el que tiene que ver con la gestión del uso institucional del recurso, así como el nivel de integración en el centro y su difusión a través de la web, igualmente guarda relación con el modo en que este nuevo espacio se encuentra integrado en los documentos institucionales del centro (Plan Digital de Centro, Proyecto Educativo de Centro, Programaciones, etc.) y promueve procesos de investigación acción inherentes a la propuesta que conlleva la creación de este espacio. Se considerará importante analizar también el impacto que pueda tener en la transformación general o parcial del centro. 2) El que tiene que ver con la manera en que se llevan a cabo los procesos enseñanza-

aprendizaje y se integran las nuevas metodologías a la hora de promover situaciones de aprendizaje. Se valorará asimismo el rendimiento de las herramientas y dispositivos seleccionados para promover la presencia, integración y uso didáctico de las Tecnologías de la Información y la Comunicación (TIC) y el desarrollo de actuaciones que respondan al enfoque competencial.

Obviamente, ambos campos de actuación forman parte de una actividad evaluadora entendida como un proceso global, de modo que los resultados obtenidos en los dos ámbitos de evaluación descritos han de guiar el conjunto de los procesos de mejora mediante los cuales podemos orientar y ajustar los procesos de enseñanza y aprendizaje desarrollados. Consecuentemente con ellos los instrumentos y técnicas de evaluación que apliquemos han de permitirnos observar, calibrar, medir, juzgar, valorar, apreciar, advertir, reparar, corregir, reparar, compensar, orientar, informar sobre las actuaciones, los procesos, los resultados obtenidos; pero, sobre todo, han de permitirnos decidir el mejor modo de intervenir y la manera más pertinente de desarrollar la aplicación de nuestro método de intervención docente. En este sentido, tanto la gestión externa como la relativo a las estrategias didácticas aplicadas en un aula del futuro guardan relación directa con un tipo de modelos didácticos cuyo nivel de innovación se corresponde con su validez a la hora de poner en práctica un aprendizaje competencial real.

De entre los diversos materiales que se han generado alrededor de la experiencia del aula del futuro queremos ofrecer la siguiente rúbrica como ejemplo de uno de los materiales elaborados alrededor del aula del futuro, el cual, al igual que el manual sobre metodología innovadoras o el repositorio de recursos para su utilización por el conjunto del profesorado, es solo parte de todo lo que el desarrollo del proyecto nos está aportado.

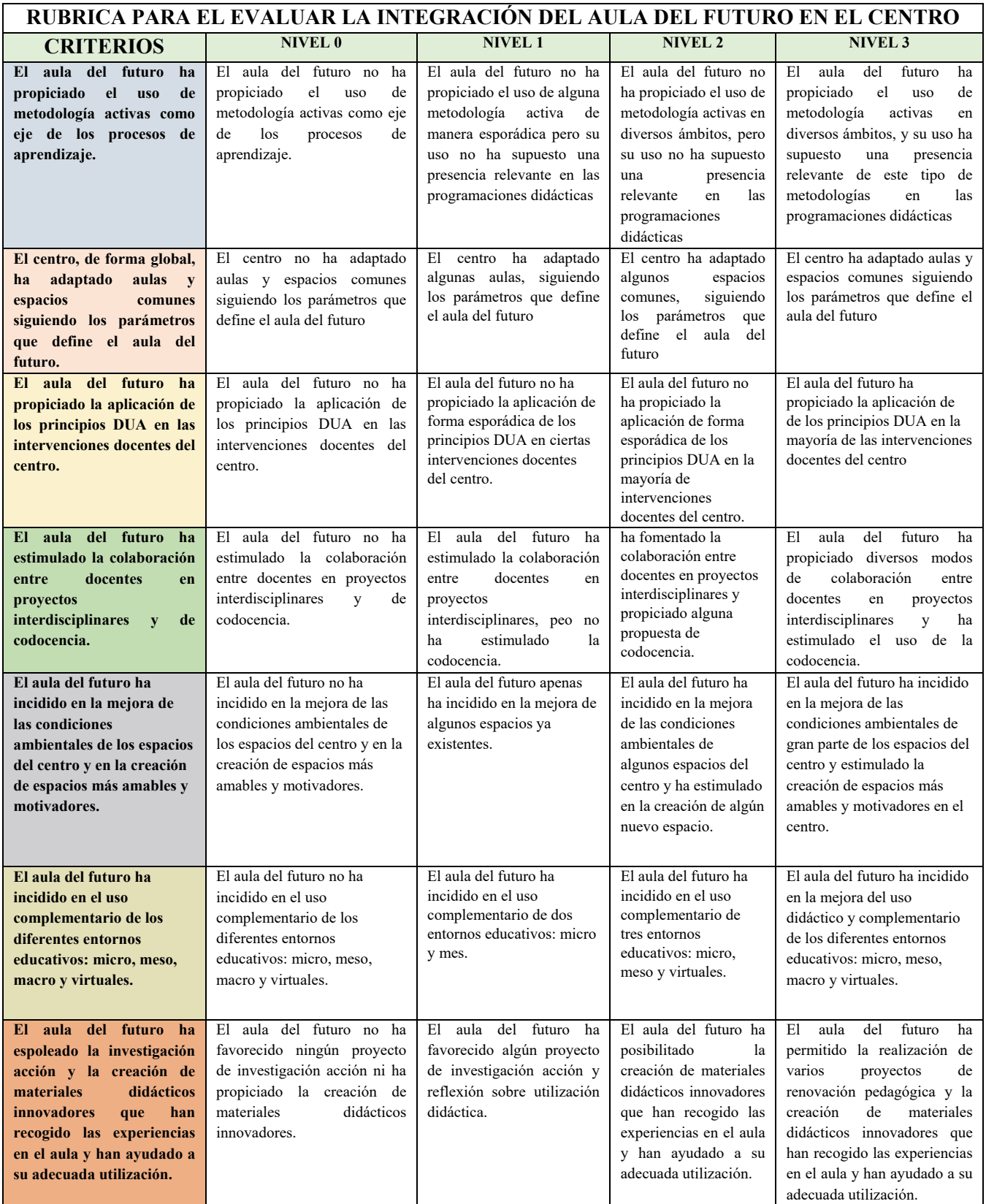

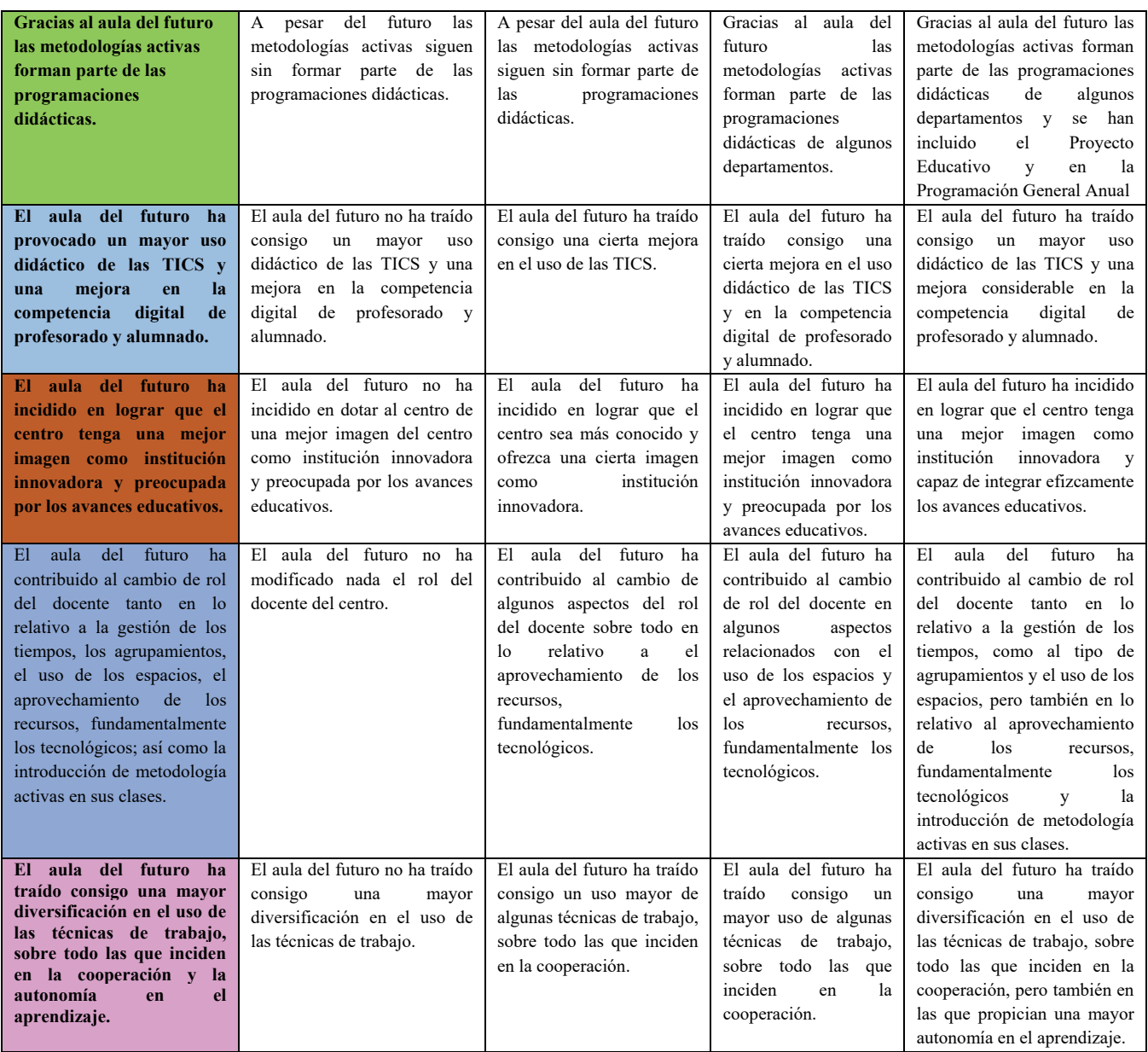

### **Bibliografía \_\_\_\_\_\_\_\_\_\_\_\_\_\_\_\_\_\_\_\_\_\_\_\_\_\_\_\_\_\_\_\_\_\_\_\_\_\_\_\_\_\_\_\_\_\_\_\_\_\_\_\_\_\_\_\_\_\_\_\_\_\_\_\_\_\_\_\_\_\_\_\_\_\_\_**

- ARCOS,A. (21 de enero de 2020). Nuevos espacios de aprendizaje: el entorno cuenta en Educación. *Magisterio*. https://www.magisnet.com/2020/01/9-nuevos-espacios-de-aprendizaje-el-entorno-cuenta-en-educacion/
- ARANDA MARTÍNEZ, A. Y HERNÁNDEZ PRADOS, M.A. (2020). La construcción de entornos educativos como recurso metodológico. En Ramón Rivera Espinosa (Coord.), *V Congreso internacional virtual sobre La Educación en el Siglo XXI* (pp.440–450).

https://www.eumed.net/actas/20/educacion/38-la-construccion-de-entornos-educativos-como-recursometodologico.pdf

DÍAZ-BARRIGA ARCEO, F. Y HERNÁNDEZ ROJAS, G. (2000). Estrategias docentes para un aprendizaje significativo. Mc Graw Hill.

- FERNÁNDEZ ENGUITA,M. (2019). Del aula-huevera a la hiperaula. *Cuaderno de Campo*. https://blog.enguita.info/2019/04/del-aula-huevera-la-hiperaula.html
- HILARIO SILVA, P., MAESTRO LUENGO, L.A., MOYA, C. Y VALLADARES, M. (2020). *Metodologías para una educación innovadora. Casos prácticos. Aplicación práctica en nuevos espacios para el aprendizaje*. Editorial Wolters Kluwer.

INSTITUTO NACIONAL DE TECNOLOGÍAS EDUCATIVAS Y DE FORMACIÓN DEL PROFESORADO (23 de enero de 2023). El proyecto pedagógico del IES Francisco Giner de los Ríos. *Aula del Futuro*.

https://auladelfuturo.intef.es/experiencias/el-proyecto-pedagogico-del-ies-francisco-giner-de-los-rios/

- LASNIER,F. (2000). *Réussir la formation par compétences*. Guérin.
- MALAGUZZI,L. (1984). *L'occhio se salt ail muro. Catalog of the Exhibit*. Comune di Reggio.
- MALPICA CAPACHO, A. (2020). Integración de la educación digital y los aportes de las TIC, JCLIC a los procesos de enseñanza y aprendizaje en la escuela. *Revista Pensamiento Udecino, 4*(1). http://portal.amelica.org/ameli/jatsRepo/301/3011614007/index.html
- PÁRAMO, P. Y BURBANO,A. (Eds.) (2021). *El tercer maestro: la dimensión espacial del ambiente educativo y su influencia sobre el aprendizaje*. Universidad Pedagógica Nacional.
- RUBIO HERNÁNDEZ, F.J. Y OLIVO-FRANCO, J.L. (2020). Dificultades del profesorado en sus funciones docentes y posibles soluciones. Un estudio descriptivo actualizado. *Ciencia y Educación, 4*(2), 7–25. https://doi.org/10.22206/cyed.2020.v4i2.pp7-25
- RUBIO PULIDO, M. (16 de abril de 2018). CREA con Diseño Universal para el Aprendizaje. *Emtic Portal de innovación y tecnología educativa*. https://emtic.educarex.es/224-emtic/atencion-a-la-diversidad/3079-crea-con-diseno-universal-para-elaprendizaje
- SOLANAS, I. (25 de noviembre de 2020): Modelo pedagógico para un Aula RTC. *Grupo AE*. https://grupo-ae.com/modelo-pedagogico-para-un-aula-rtc/4899006959/
- TORREGO, J.C. (Coord.) (2011). *Alumnos con altas capacidades y aprendizaje cooperativo*. Fundación SM.
- VALIENTE BARDERAS, A. Y GALDEANO BIENZOBAS, C. (2009). La enseñanza por competencias. *Educación Química, 20*(3), 369‒372. https://doi.org/10.1016/S0187-893X(18)30038-7

**|44**

### Resumen.

El IES Francisco Giner de los Ríos es un centro educativo situado en Alcobendas, ciudad de la periferia próxima a Madrid, con más de cien mil habitantes. Se trata de un centro con más de cuarenta años de experiencia docente y cerca de 1500 alumnos, que ofrece una amplia y diferenciada oferta educativa. El alumnado matriculado en el centro es muy heterogéneo tanto por su procedencia, hasta cuarenta nacionalidades diferentes, como por su nivel sociocultural y académico. Ello le otorga una gran diversidad cultural que, si bien lo enriquece como institución educativa, conlleva también retos como instituciones nada desdeñables. Tras la concesión por parte de la Comunidad de Madrid del apoyo económico que implicaba su selección en la Convocatoria de Proyectos de Innovación de la Comunidad de Madrid de 2018, se implementó en el centro el proyecto: "Nuevos Espacios para el Aprendizaje: El Aula del Futuro", que recogía la experiencia e inquietudes de un grupo de profesores del centro, que apoyados desde el equipo directivo y fuertemente comprometidos con la transformación metodológica, apostaron por iniciar un proceso de transformación de espacios, potenciación de las tecnologías digitales y asunción de las metodologías activas como instrumento para lograr un mejor desarrollo competencial del alumnado, y con el que se pretendía, tomando como modelo el proyecto europeo Future Classroom Lab (FCL) de European Schoolnet, coordinado por el INTEF, en colaboración con las comunidades autónomas.

Palabras clave. Aula del futuro; Innovación; Enfoque competencial; Metodologías activas; Entornos educativos y tecnologías educativas.

### Abstract. \_\_\_\_\_\_\_\_\_\_\_\_\_\_\_\_\_\_\_\_\_\_\_\_\_\_\_\_\_\_\_\_\_\_\_\_\_\_\_\_\_\_\_\_\_\_\_\_\_\_\_\_\_\_\_\_\_\_\_\_\_\_\_\_\_

IES Francisco Giner de los Ríos is located in Alcobendas, a city in the outskirts of Madrid inhabited by more than one hundred thousand people. It has more than forty years of teaching experience and around 1500 students, which entails a wide and varied educational offer. The students enrolled in this school are diverse, due to both their origin (including up to forty different nationalities) and their sociocultural and academic levels. This gives it great cultural diversity, which undoubtedly enriches it as an educational institution, but it also comes with a considerable challenge.

After the granting by the Community of Madrid of economic support resulting from its selection in the Call for Innovation Projects of the Community of Madrid in 2018, the project "New Spaces for Learning: The Future Classroom Lab" was implemented in this school. This project collected the experience and concerns of a group of teachers who were firmly committed to methodological transformation. Supported by the management team, they initiated a process of transformation of spaces, promotion of digital technologies, and implementation of active methodologies as an instrument to develop students key competences. It also intended, taking as a model the European project Future Classroom Lab (FCL) of European Schoolnet, coordinated by the INTEF, in collaboration with the autonomous communities.

Key-words. Future Classroom Lab; Innovation; Competency-based approach; Active learning methodologies; Digital Technologies and Innovative Learning Environments.

### Pedro Hilario Silva

Equipo de Innovación del IES Francisco Giner de los ríos, Alcobendas philariosilva@gmail.com

### José Alberto Maestro Luengo

Equipo de Innovación del IES Francisco Giner de los ríos, Alcobendas jose.maestro@educa.madrid.org

### Carmen Moya Muñoz

Equipo de Innovación del IES Francisco Giner de los ríos, Alcobendas carmen.moya@gmail.com

### María Valladares Cortés

Equipo de Innovación del IES Francisco Giner de los ríos, Alcobendas maria.cortes.valladares@gmail.com